Для Казахстана, Узбекистана, Украины можно провести перенастройку программы с помощью пункта меню обработки - служебные - настройки для использования вне России.

После выбора государства, будет переименована валюта, перенастроен состав типовых форм (например, вместо ТОРГ-12 будет выводиться местный вариант накладной).

Кроме того, наименование валюты можно сменить в справочники - валюты, касса, банки валюты.

Ставки НДС - в справочники - цены, скидки - ставки НДС.

Список улиц вашего города можно загрузить из экселевского файла.

Конфигурация поддерживает **печатные формы**, применяемые в Казахстане. Для их применения надо войти в Администрирование - константы и поменять следующие значения:

Код формы, заменяющей ТОРГ-12 - KAZAHSTAN\_NAKL

Код формы, заменяющей компактную ТОРГ-12 - KAZAHSTAN\_NAKL

Код формы, заменяющей счет-фактуру - KAZAHSTAN\_SF

Код формы, заменяющей компактный счет-фактуру - KAZAHSTAN\_SF

Код формы, заменяющей ПКО- KAZAHSTAN\_PKO

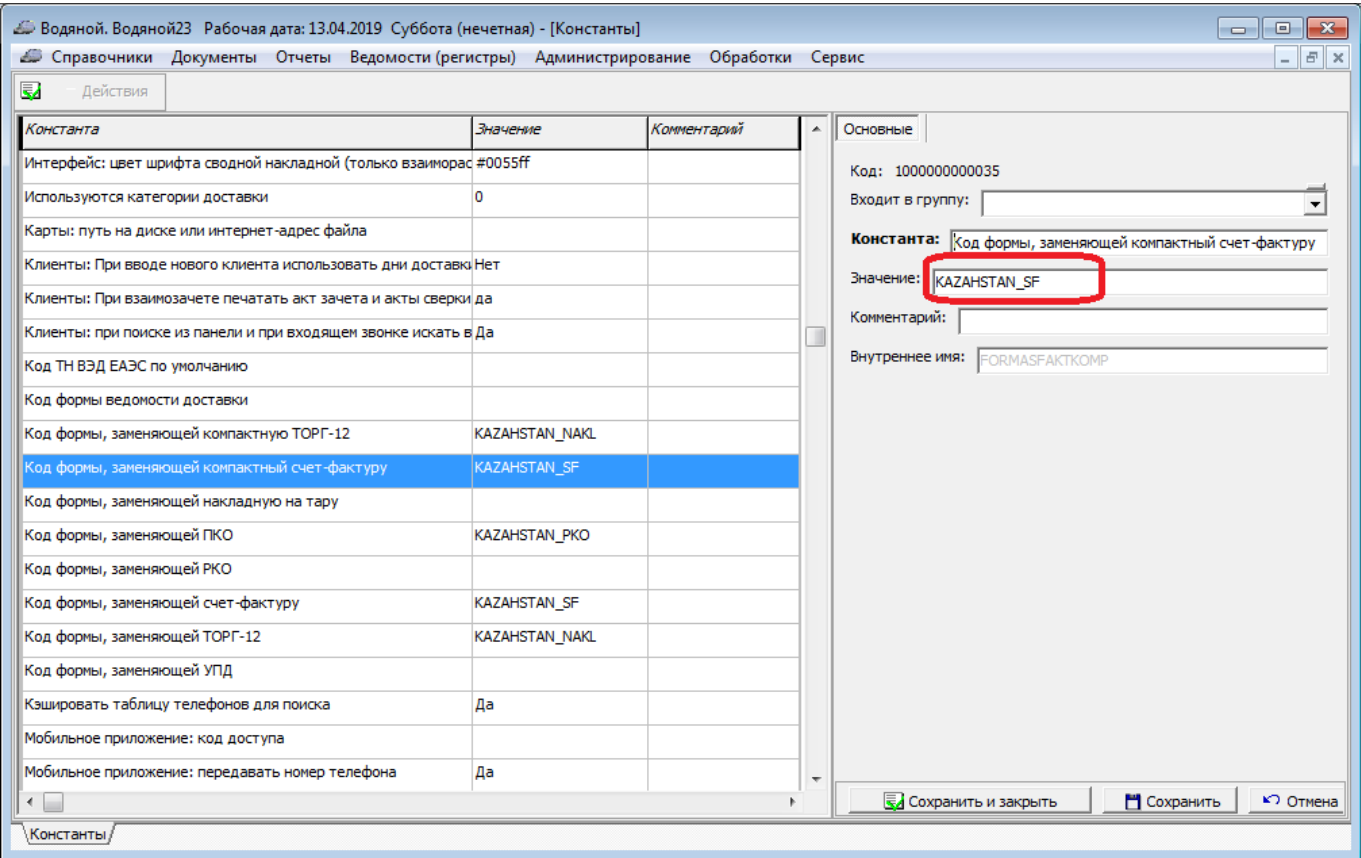

Last update: 2020/01/11 казахстан https://vodasoft.ru/wiki/doku.php?id=%D0%BA%D0%B0%D0%B7%D0%B0%D1%85%D1%81%D1%82%D0%B0%D0%BD 22:35

From:

<https://vodasoft.ru/wiki/>- **Водяной**

Permanent link:

**<https://vodasoft.ru/wiki/doku.php?id=%D0%BA%D0%B0%D0%B7%D0%B0%D1%85%D1%81%D1%82%D0%B0%D0%BD>** Last update: **2020/01/11 22:35**

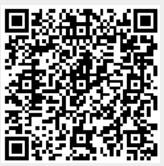